UFPR - DInf - Bacharelado em Ciência da Computação CI212 - Organização e Arquitetura de Computadores Lista de Exercícios sobre Segmentação — 2016-2

**Entrega em 13set.** A lista pode ser respondida a lápis, desde que com grafite macio, e **deve ser respondida individualmente.**

**Ex. 1** Desenhe os grafos de dependências entre as instruções do trecho de programa abaixo. Imprima esta folha e aponte as dependências diretamente sobre o código.

; int a, \*b, i, j,  $X[N]$ ,  $Y[M]$ ,  $Z[P]$ ; ; a = 16 / y [ -33000 + i ]; **la** ry , Y **lui** at,  $\sqrt[n]{h}i(-33000)$  ; -33.000 > 2\*\*15 **ori** rc, at, %1o (-33000) add r<sub>5</sub>, ri, rc sll r5, r5, 2 ; indice \* 4 **add** r5, r5, ry  $\qquad$  ; r5 <= Y+4\*(i-33000)  $1w$  r5,  $0(r5)$ **li** r16 , 16 **div** r16 , r5 **mflo** r6 ; r6 <= quoc **sw** r6,  $0(\text{ra})$  ; \*a <=  $y[i - 33000]$ ;  $b = \& (x [ y [ z [ j ] + 2 ] ]$ ; **la** rz , Z **la** ry , Y **la** rx , X sll r5, rj, 2 ; indice \*4 **add** r5, r5, rz ; r5 <=  $Z+4+j$ **lw** r6,  $0(r5)$  ; r6 <=  $z[j]$ **addi** r6 , r6 , 2 sll r6, r6, 2 ; indice \*4 **add** r6, r6, ry ; r6 <=  $Y+4*([z[j]+2])$ **lw** r7,  $0(r6)$  ; r7 <=  $y$ [  $z[j]+2$  ] sll r7, r7, 2 ; indice \*4 **add** r7, r7, rx ; r6 <=  $X+4*(y[z[j]+2])$ **sw** r7,  $0(\text{rb})$  ; \*b <=  $\&$ ( x[y[z[j]+2]] ) Desenhe os grafos de dependências entre as instruções para responder às perguntas abaixo.

**Ex. 2** Considere o seguinte programa, ao ser executado no processador segmentado. Explicite quaisquer suposições necessárias para responder à pergunta. Considere que existe adiantamento através do bloco de registradores.

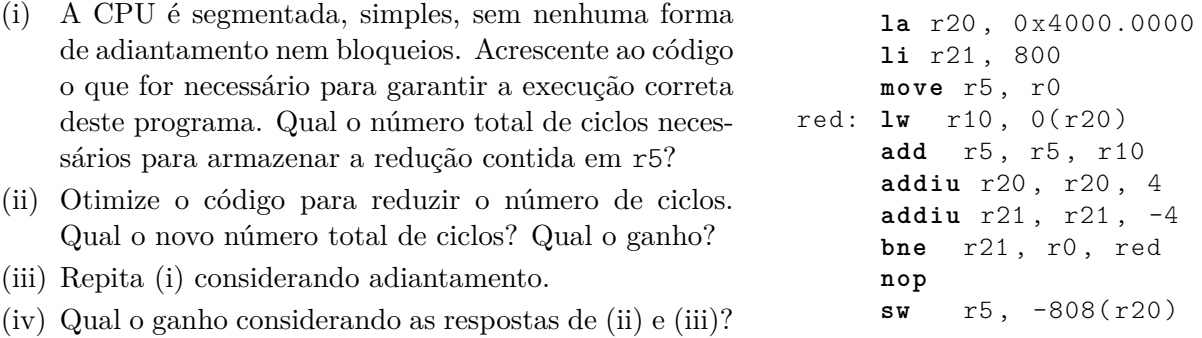

**Ex. 3** Traduza o código ao lado para *assembly* do MIPS, para que seja executado no menor número de ciclos, sob a restrição de que o resultado da multiplicação/divisão só pode ser usado por **mfhi,mflo** após um ciclo de espera.

```
# define N 1024
int X[N], Y[N];
int A[N], B[N], C[N];for(i = 0; i < N; i++) {
   X[i] = (int)(A[i] * B[i]);Y[i] = (int)(X[i] / C[i]);}
```
**Ex. 4** Enumere e descreva quatro causas de exceções no processador segmentado.

(a) Desenhe um diagrama simplificado do processador e mostre o(s) estágio(s) em que as exceções enumeradas ocorrem, e indique em que estágio(s) é(são) tratada(s);

(b) liste a sequência de eventos associados ao tratamento de uma das exceções do item anterior, considerando todos os efeitos no processador.

**Ex. 5** Esta questão tem quatro itens. Mostre como implementar a instrução listada abaixo no processador segmentado. Sua resposta deve conter: (i) uma indicação clara de quais modificações são necessárias no circuito de dados do processador; (ii) quais são os sinais de controle ativos nesta instrução; (iii) indique quais são os caminhos de adiantamento para esta instrução; (iv) explique por que é atribuído PC+8 a R[31].

BRANCH-AND-LINK bal des # R[31]←PC+8, PC← $(PC+4)$ + $(ext(des) \ll 2)$  (formato I)

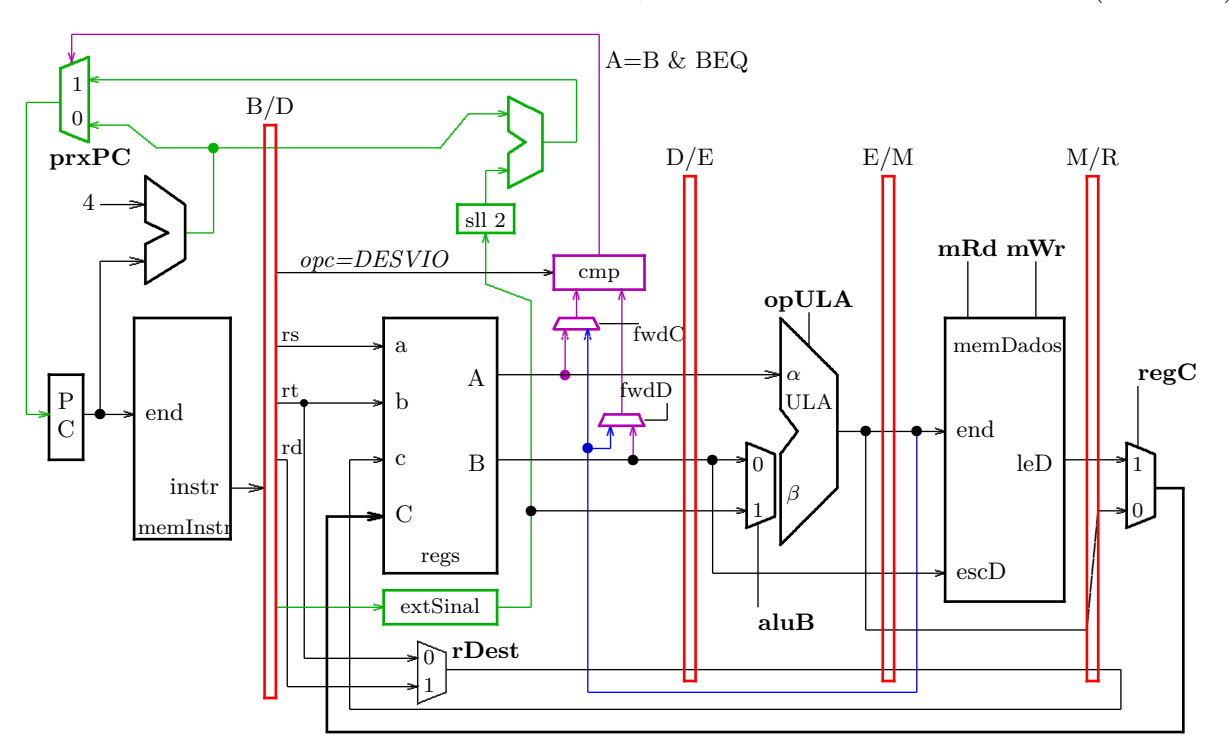

**Ex. 6** Qual o número de ciclos para executar o programa da Seção 5 do laboratório, com e sem adiantamento? Qual o ganho que se obtém com adiantamento?

**Ex. 7** Qual o número de ciclos para executar o programa da Seção 6 do laboratório, com e sem adiantamento? Qual o ganho que se obtém com adiantamento?

**Ex. 8** Qual o número de ciclos para executar o programa da Seção 7 do laboratório, com e sem adiantamento? Qual o ganho que se obtém com adiantamento?

**Ex. 9** Qual o número de ciclos para executar o programa da Seção 8 do laboratório, com e sem adiantamento? Qual o ganho que se obtém com adiantamento?